## Keeper (password manager) cheat sheet

## **General**

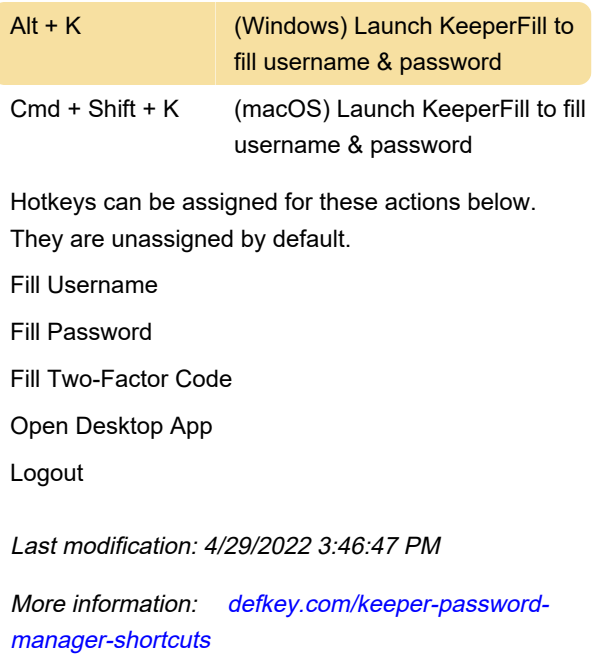

[Customize this PDF...](https://defkey.com/keeper-password-manager-shortcuts?pdfOptions=true)